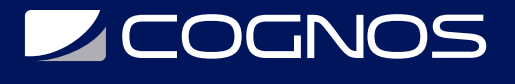

### Tableau: Análisis Visual

Código: TAB-14

**Propuesta de Valor:** OTROS CURSOS DE CAPACITACIÓN TECNOLÓGICA

**Duración:** 16 Horas

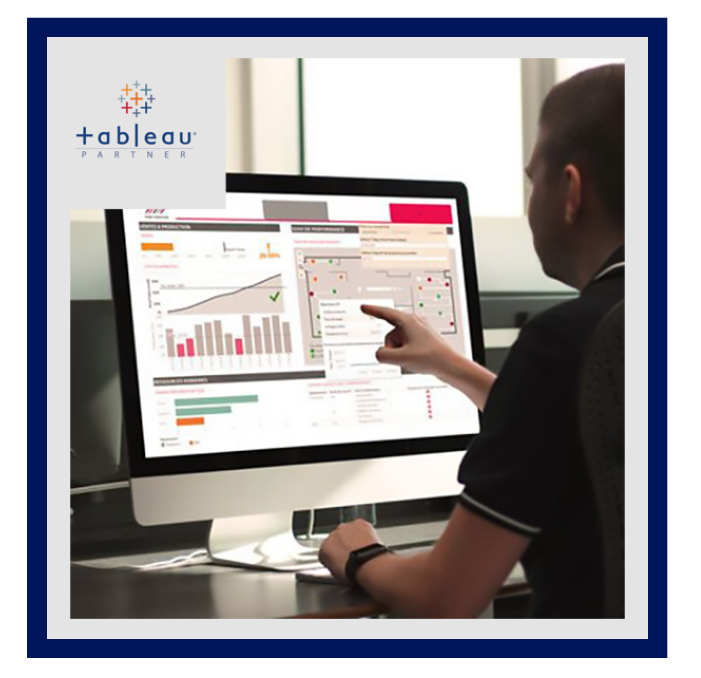

Aprenda las mejores prácticas para compartir información y conocimientos con otros. El curso Visual Analytics lo ayuda a diseñar visualizaciones que otros pueden entender y usar fácilmente.

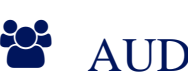

### AUDIENCIA

- Es un usuario experimentado de Tableau que desea obtener más información sobre las prácticas recomendadas para compartir información y conocimientos.
- Este curso usa Tableau para desarrollar y analizar visualizaciones, pero no incluye instrucciones sobre cómo usar los productos de Tableau.

### $\equiv$  PRE REQUISITOS

- Manejo de Tableau. Idealmente, ha tomado Desktop I: Fundamentos y Desktop II: Cursos intermedios , pero esto no es un requisito previo oficial.
- Tenga en cuenta que no le presentaremos las características del producto ni lo guiaremos a través de instrucciones paso a paso.

## <sup>©</sup> OBJETIVOS

- Diseñe visualizaciones para aprovechar de manera efectiva la memoria sensorial y a corto plazo.
- Diseñe visualizaciones para informar a los espectadores sin engaños.
- Use tipos de gráficos de manera efectiva para responder preguntas específicas.
- Diseñe paneles e historias utilizando las mejores prácticas visuales.

# **LEOGNOS**

## **F. F. CERTIFICACIÓN DISPONIBLE**

Certificación oficial de **COGNOS**.

## **E** CONTENIDO

- 1. PROCESO DE ANÁLISIS VISUAL
- 1.1. DESCRIBIR EL PROCESO DE ANÁLISIS VISUAL Y SUS VENTAJAS.

#### 2. MEMORIA Y PROCESAMIENTO

- 2.1. ANALIZAR CÓMO SE USA LA MEMORIA PARA INTERPRETAR LAS VISUALIZACIONES
- 2.2. REVISAR LAS VISUALIZACIONES PARA REDUCIR LA CARGA COGNITIVA
- 2.3. USAR DE MANERA EFECTIVA LOS ATRIBUTOS PRE-ATENTOS EN LAS VISUALIZACIONES

#### 3. INFORMAR SIN ENGAÑAR

3.1. IDENTIFICAR FORMAS DE DISEÑAR VISUALIZACIONES PARA QUE INFORMEN SIN CONFUNDIR

#### 4. USAR TIPOS DE GRÁFICOS DE MANERA EFECTIVA

4.1. IDENTIFICAR LOS TIPOS DE GRÁFICOS MÁS APROPIADOS PARA RESPONDER PREGUNTAS ESPECÍFICAS 4.2. IDENTIFICAR LAS MEJORES PRÁCTICAS Y CONSIDERACIONES PARA UNA VARIEDAD DE TIPOS DE GRÁFICOS 4.3. USE TIPOS DE GRÁFICOS DE MANERA EFECTIVA PARA RESPONDER PREGUNTAS ESPECÍFICAS

#### 5. DISEÑO DE CUADROS DE MANDO E HISTORIAS

- 5.1. IDENTIFICAR LAS MEJORES PRÁCTICAS VISUALES PARA EL TABLERO Y EL DISEÑO DE LA HISTORIA
- 5.2. DESCRIBIR EL PROCESO DE DISEÑO DE UN TABLERO O UNA HISTORIA
- 5.3. CREE UN TABLERO O UNA HISTORIA USANDO LAS MEJORES PRÁCTICAS VISUALES

### **BENEFICIOS**

Al finalizar el curso, los participantes podrán diseñar visualizaciones para aprovechar de manera efectiva la memoria sensorial.